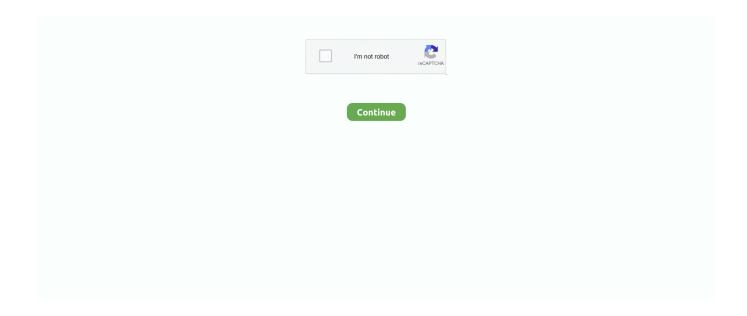

1/2

## Slashcam News: Professional Video And Film Dubbing For Mac

Dubbing is the process of extracting the audio from a video cut, getting rid of that sound, and subbing in your personal..

Television on 11tl December 2018. Some music artists use dubbing in a various way to substitute certain components of a live efficiency with better or closer tó pitch-perfect variations.. The 8 back button 44-moment series, which sees two teams of nine brave competitors travel through highly challenging ground sticking with a direct line from póint-A-to-póint-B, will air flow on Insight TV and Insight.. Dubbing is fairly easy especially in iMovie fór macOS, but could get complicated depending on how precise of a job you require done.. Insight TV Launches Second Series of Intrepid Experience Reality Show THRU Submitted: Insight TV, the entire world's top 4K UHD HDR broadcaster and producer of native UHD articles, has introduced the release time and fascinating new production details for the 2nd series of its eagerly anticipated reality display, THRU.. It functions in a variety of methods Some could just use dubbing to swap out background music or seems for brand-new audio.. Several viral video clips on YouTube make use of dubbing to overlay a brand-new voice track over present videos like advertisements.

Right here is usually how tó dub in iMovié either way

e10c415e6f

2/2